# Práctico 1.2: Ejercicio 3

 $\bullet\bullet\bullet$ 

Algoritmos y Estructuras de Datos II - 2020 FaMAF - UNC

#### Práctico 1.2: Ejercicio 3: El k-ésimo más chico

- 3. Escribí un algoritmo que dado un arreglo  $a : \text{array}[1..n]$  of int y un número natural  $k \leq n$  devuelve el elemento de a que quedaría en la celda  $a[k]$  si a estuviera ordenado. Está permitido realizar intercambios en a, pero no ordenarlo totalmente. La idea es explotar el hecho de que el procedimiento partition del quick\_sort deja al pivot en su lugar correcto.
- Encabezado:

**proc k-esimo(in/out a: array[1..n] of T, in k: nat, out elem: T)**

- $\bullet$  Entrada: El arreglo **a**, el número **k**.
- Salida: El elemento **elem**, el arreglo **a** (o sea, se puede modificar el arreglo).

### Ejemplo: El k-ésimo más chico

- 3. Escribí un algoritmo que dado un arreglo  $a : \text{array}[1..n]$  of int y un número natural  $k \leq n$  devuelve el elemento de a que quedaría en la celda  $a[k]$  si a estuviera ordenado. Está permitido realizar intercambios en a, pero no ordenarlo totalmente. La idea es explotar el hecho de que el procedimiento partition del quick\_sort deja al pivot en su lugar correcto.
- Entrada: **a = [8, -2, 9, 0, 13], k = 4**.
- Salida: **elem = 9, a = [0, -2, 8, 9, 13]**.
- Observación: se hicieron algunos swap pero no se ordenó el arreglo por completo.

### Ayuda: Usar partition

**●** Encabezado:

**proc partition (in/out a: array[1..n] of T, in lft, rgt: nat, out ppiv: nat)**

- **●** Entrada: Un arreglo y un intervalo (lft, rgt).
- Resultado:
	- Agarra el primer elemento X del segmento (llamado pivot).
	- Dentro del segmento, reubica todos los elementos menores a X a la izquierda de X.
	- Y reubica todos los elementos mayores a X a la derecha de X.
	- Devuelve en ppiv la nueva posición de X dentro del arreglo (el pivot).

**● a = [8, -2, 9, 0, 13], lft = 1, rgt = 4.**

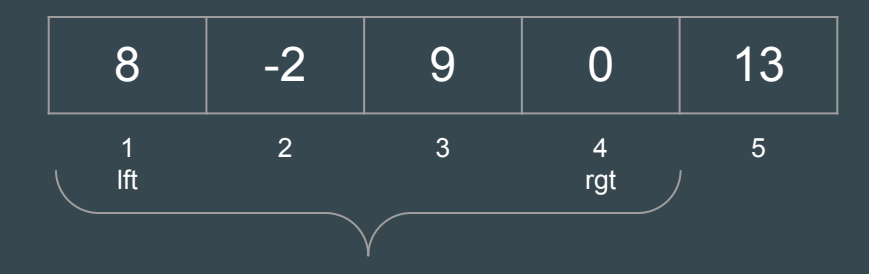

**● a = [8, -2, 9, 0, 13], lft = 1, rgt = 4.**

8 -2 9 0 13 1 lft 2 3 4 rgt 5 X

● **a = [8, -2, 9, 0, 13], lft = 1, rgt = 4.**

$$
X \longrightarrow 8 \begin{array}{|c|c|c|c|c|} \hline 8 & -2 & 9 & 0 & 13 \\ \hline 1 & 2 & 3 & 4 & 5 \\ \hline 1 & & & & \end{array}
$$

● Resultado: **a = [0, -2, 8, 9, 13], ppiv = 3.**

0 -2 8 9 13 1 lft 2 3 ppiv 4 rgt 5

- Observación: Partition deja el elemento pivot "en el lugar correcto".
	- O sea, en el lugar que le tocaría dentro del segmento, si éste estuviera ordenado.

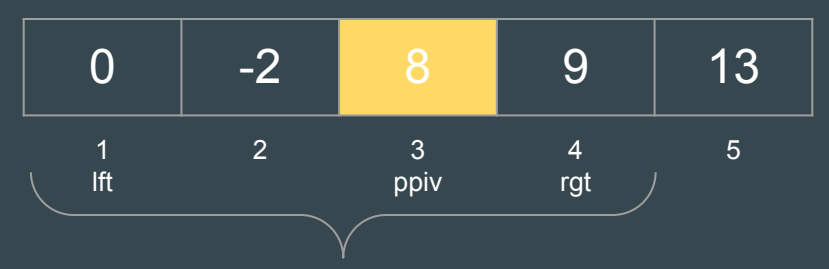

● En el ejemplo, el 8 ya ocupa el lugar que le toca en el segmento ordenado:

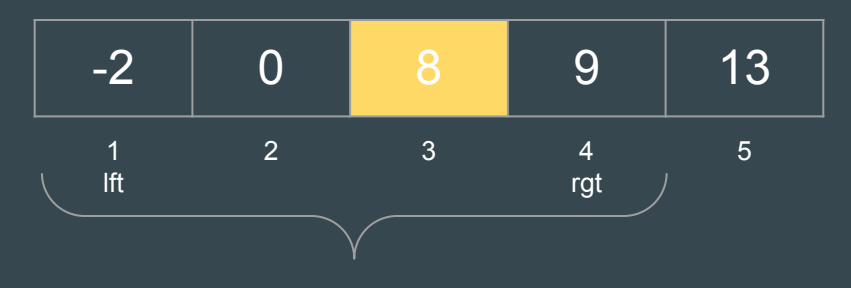

#### ¡Usemos Partition!

● Recordemos: queremos encontrar el k-ésimo si el arreglo estuviera ordenado:

**proc k-esimo(in/out a: array[1..n] of T, in k: nat, out elem: T)**

● Llamemos a partition sobre todo el arreglo:

```
 partition(a, 1, n, ppiv)
```
● Si **ppiv = k** ya está, porque **ppiv** está en la posición correcta si el arreglo estuviera ordenado.

## Ejemplo:

- **k-esimo(a, k, elem)** con **a = [8, 0, 9, -2, 13], k = 3.**
- Primero llamamos: **partition(a, 1, n, ppiv)**

8 0 9 -2 13 1 lft 2 3 4 5 rgt

● Resultado: **ppiv = 3 = k**. ¡Ya está! **elem = a[ppiv] = 8**.

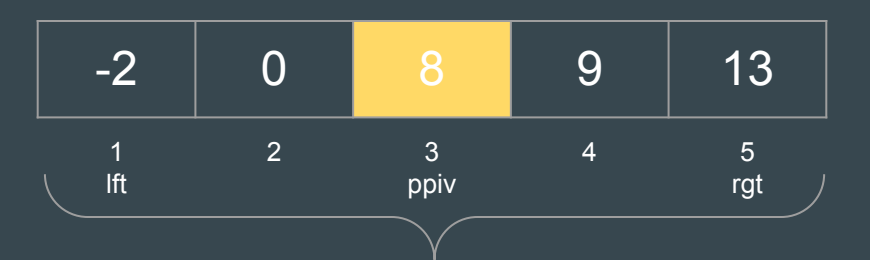

## ¿Qué pasa si ppiv != k?

- **k-esimo(a, k, elem)** con **a = [8, -2, 9, 0, 13], k = 2.**
- Primero llamamos: **partition(a, 1, n, ppiv)**

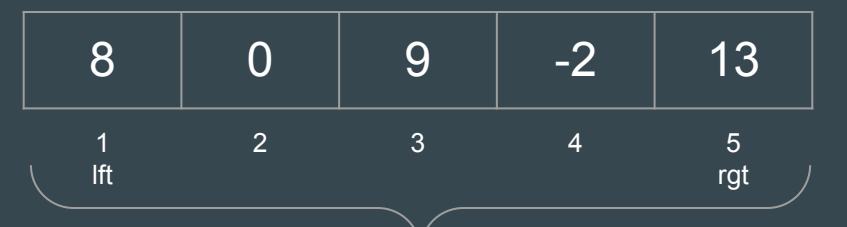

● Resultado: **ppiv = 3**, pero **k = 2**. ¡El elemento buscado está a la izquierda!

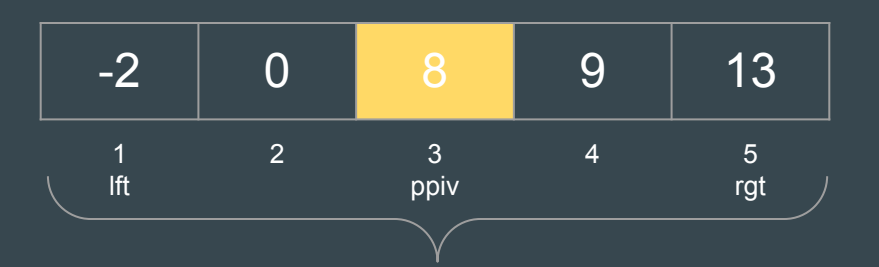

# ¿Qué pasa si ppiv != k?

● Llamamos a partition a la izquierda: **partition(a, 1, 2, ppiv)**

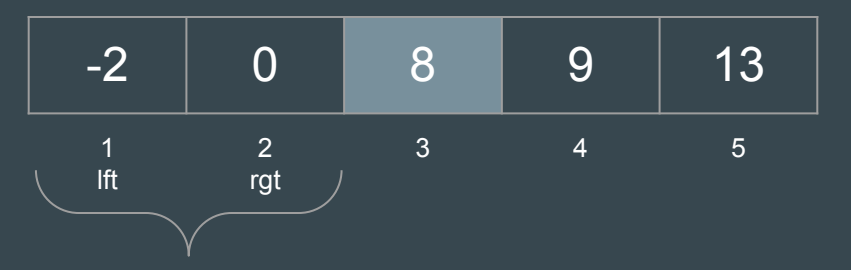

● Resultado: **ppiv = 1**, pero **k = 2**. Hay que buscar a la derecha de este ppiv.

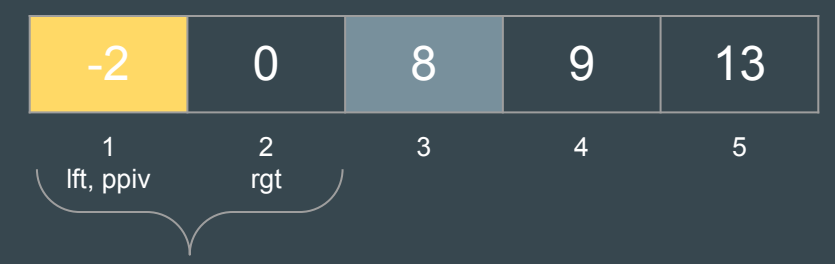

# ¿Qué pasa si ppiv != k?

● Llamamos de nuevo a partition: **partition(a, 2, 2, ppiv)**

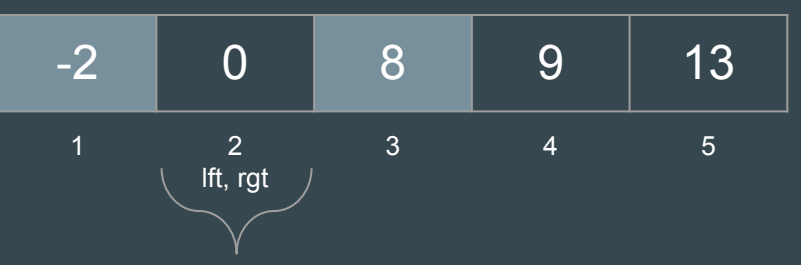

● Resultado: Ahora **ppiv = 2 = k**. ¡Ya está! **elem = a[ppiv] = 0.**

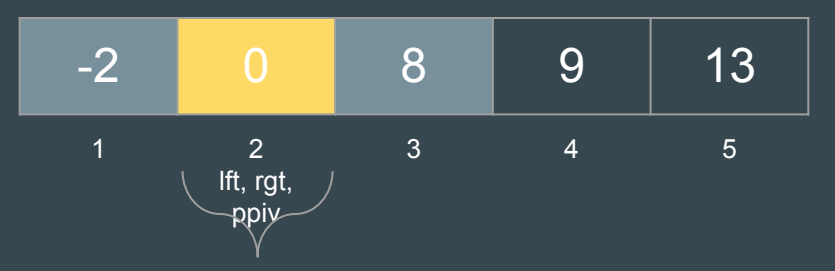

## Resumen: k-esimo(a, k, elem)

● Primero llamar a partition sobre el arreglo entero:

```
 lft := 1
 rgt := n
 partition(a, lft, rgt, ppiv)
```
- Luego, mientras suceda que **ppiv != k**, repetir lo siguiente:
	- $\circ$  Si k > ppiv, hay que buscar hacia la derecha de este ppiv: **lft := ppiv + 1**
	- Si k < ppiv, hay que buscar hacia la izquierda de este ppiv: **rgt := ppiv - 1**
	- **○** Llamar a partition:  **partition(a, lft, rgt, ppiv)**

#### Resultado Final

```
proc k-esimo(in/out a: array[1..n] of T, in k: nat, out elem: T)
   var ppiv, lft, rgt: nat
   lft := 1
   rgt := n
   partition(a, lft, rgt, ppiv)
   do ppiv != k ->
     if ppiv < k ->
       lft := ppiv + 1
     else
       rgt := ppiv - 1
     fi
     partition(a, lft, rgt, ppiv)
   od
   elem := a[k]
end proc
```
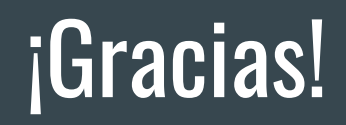